## **NetFPGA Summer Course**

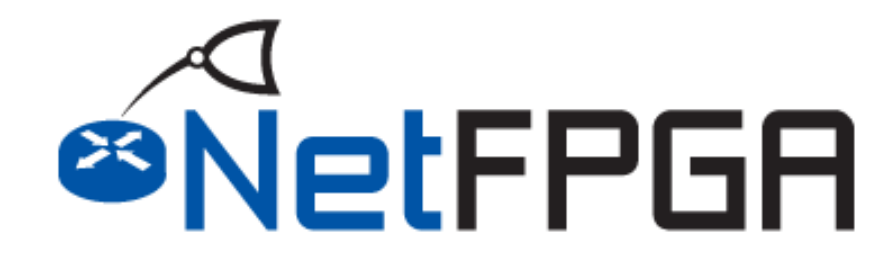

**Presented by: Noa Zilberman Yury Audzevich**

**Technion August 2 – August 6, 2015**

**http://NetFPGA.org**

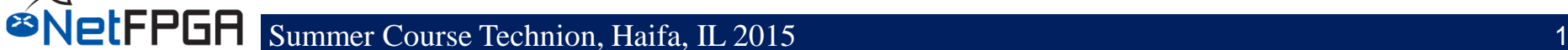

## **The secret recipe for a working simulation**

- 1. source tools/settings.sh
- 2. source /opt/Xilinx/Vivado/2014.4/settings64.sh
- 3. make
- 4. cd \$NF\_DESIGN\_DIR/hw
- 5. make reg
- 6. cd local\_ip
- 7. my crypto crypto v1 0 0
- 8. cd crypto\_v1\_0\_0
- 9. vi Makefile ,edit line 29: vivado -mode batch -source crypto.tcl
- 10.mv example.tcl crypto.tcl
- 11.vi crypto.tcl ,edit line 57: read\_verilog "./hdl/crypto.v"

12.cd hdl

13.mv example.v crypto.v

14.vi crypto.v

- 15.change module name to "crypto"
- 16.cd \$NF\_DESIGN\_DIR/hw

17.make core

- 18.cd \$SUME\_FOLDER/tools/scripts
- 19../nf\_test.py sim --major crypto --minor test

SUPLET Summer Course Technion, Haifa, IL 2015

## **make core going wild**

**CRITICAL WARNING: [filemgmt 20-742] The top module "crypto" specified for this project can not be validated. The current project is using automatic hierarchy update mode, and hence a new suitable replacement top will be automatically selected. If this is not desired, please change the hierarchy update mode to one of the manual compile order modes first, and then set top to any desired value.**

**…..**

**……**

**ERROR: [filemgmt 20-730] Could not find a top module in the fileset sources\_1.**

## **You've got syntax errors!!!**

**Start by checking ports and parameters syntax**